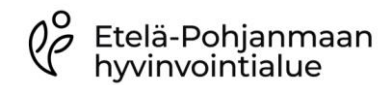

Kliinisen kemian ja mikrobiologian palveluyksikkö LOMAKE 1/1

Hoitoyksikön analysoiman virheellisen vastauksen poisto potilaan tuloksista Versio 2.6 Laatija Taina Rastas Tarkastaja Jenni Alho Päiväys 30.4.2024 Hyväksyjä Ulla Nivukoski

## HOITOYKSIKÖN ANALYSOIMAN VIRHEELLISEN VIERITUTKIMUSVASTAUKSEN POISTO POTILAAN TULOKSISTA

- Laboratorio poistaa virheelliset vastaukset potilaan tuloksista korvaamalla tuloksen sanalla "poist.", mutta ei vaihda tai muuta tuloksia.
- Syötä uudelleen vastaukset oikealle potilaalle oikeilla tiedoilla.
- Ilmoita väärät tulokset oman alueen laboratorioon välittömästi puhelimitse. Tulos voidaan poistaa väärän potilaan tuloksista. Toimita tämä lomake täytettynä omaan aluelaboratorioon. Lomakkeet säilytetään aluelaboratorioissa.

## Tiedot poistettavasta / virheellisestä tuloksesta:

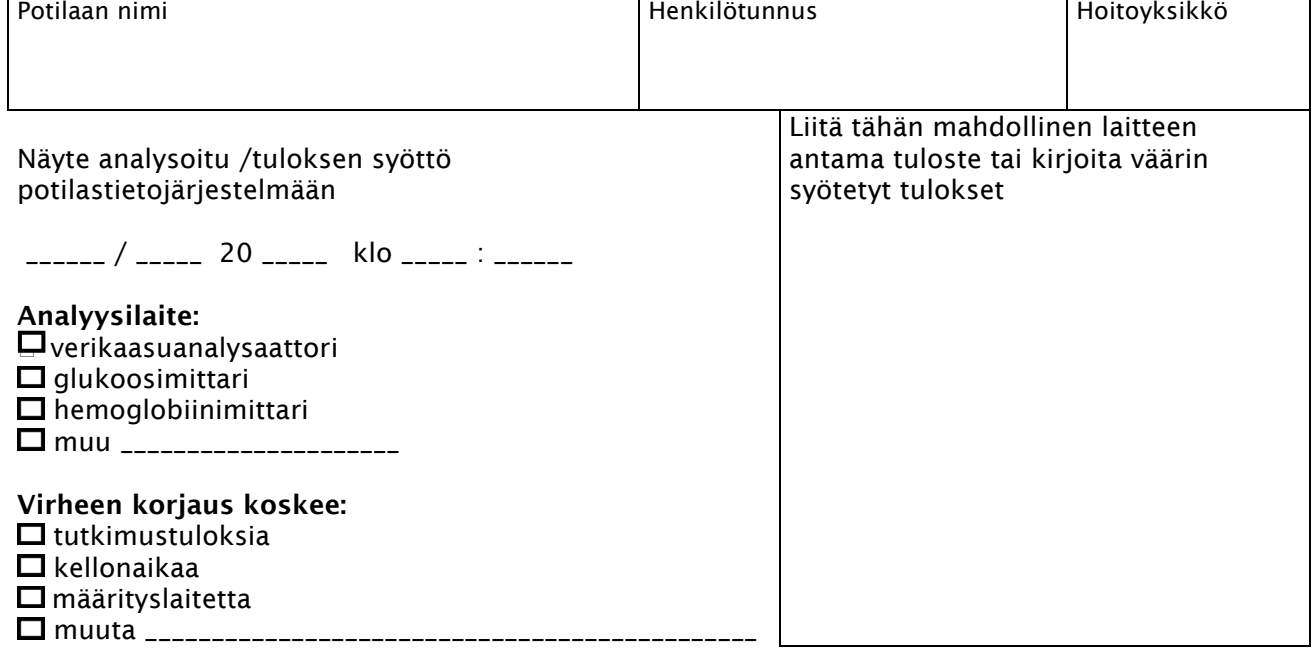

## Hoitoyksikkö täyttää:

Virheen syy:

\_\_\_\_\_\_\_\_\_\_\_\_\_\_\_\_\_\_\_\_\_\_\_\_\_\_\_\_\_\_\_\_\_\_\_\_\_\_\_\_\_\_\_\_\_\_\_\_\_\_\_\_\_\_\_\_\_\_\_\_\_\_\_\_\_\_\_\_\_\_\_\_\_\_\_\_\_\_\_\_\_\_\_\_\_\_\_\_\_\_\_\_\_\_

Virheen ilmoitti \_\_\_\_\_\_ / \_\_\_\_\_\_ 20 \_\_\_\_\_

\_\_\_\_\_\_\_\_\_\_\_\_\_\_\_\_\_\_\_\_\_\_\_\_\_\_\_\_\_\_\_\_\_\_\_\_\_\_\_\_\_\_\_\_\_\_\_\_\_\_\_\_\_\_\_ Ilmoittajan nimi

\_\_\_\_\_\_\_\_\_\_\_\_\_\_\_

## Laboratorio täyttää:

Hoitoyksikön ilmoittamat tulokset on korvattu sanalla "poist." LifeCaresta näytenumerolla

\_\_\_\_\_\_ / \_\_\_\_\_\_\_ 20 \_\_\_\_\_\_\_

\_\_\_\_\_\_\_\_\_\_\_\_\_\_\_\_\_\_\_\_\_\_\_\_\_\_\_\_\_\_\_\_\_\_\_\_\_\_\_\_\_\_\_\_\_\_\_\_\_\_\_\_\_\_\_ Korjaajan kuittaus